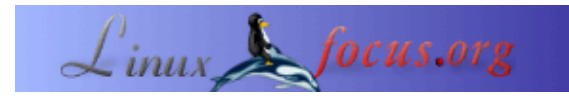

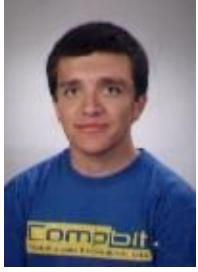

by Bruno Sousa <bruno/at/linuxfocus.org>

#### *About the author:*

Bruno studiert abends angewandte Informatik in Leiria, Portugal. Tagsüber arbeitet er als Programmierer für die IT−Abteilung des La Redoute S.A. Er stieß vor einigen Jahren auf Linux und sieht es als die Erfüllung eines Traums. Die Möglichkeit, an der Entwicklung eines Betriebssystems beteiligt zu sein. Seine Freizeit widmet er Linux, LinuxFocus (da er Autor/Übersetzer ist), seiner Freundin und seinen Studien...

*Translated to English by:* Kevin Loehmann <kevin.loehmann/at/web.de>

## **Einführung**

Was ist qmail? Was ist ein MTA ? Was ist ein MUA ? qmail wurde von wem geschrieben ?

Können Sie alle diese Fragen beantworten? Wenn ja, dann vermute ich, sind Sie ein erfahrener User (vielleicht ein Sysadmin oder Berater). Wenn nicht, machen Sie sich keine Sorgen, denn dieses Buch wird alle diese Dinge erklären und vieles mehr.

# **Buchbesprechnung: The qmail Handbook**

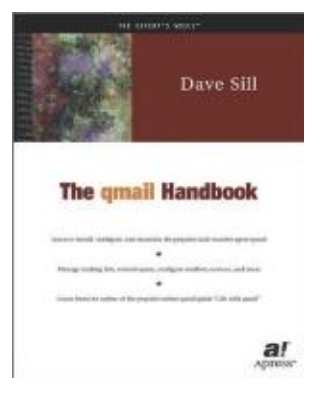

#### *Abstract*:

"qmail Handbook" ist ein Buch von Dave Sill, der Autor ist durch "Life with Qmail" bekannt. Das Buch wurde von Apress herausgegeben. Der Preis beläuft sich auf ungefähr 45 Euro, das ist nicht zu viel, ich denke es ist sein Geld wert.

**\_\_\_\_\_\_\_\_\_\_\_\_\_\_\_\_\_ \_\_\_\_\_\_\_\_\_\_\_\_\_\_\_\_\_ \_\_\_\_\_\_\_\_\_\_\_\_\_\_\_\_\_**

Das Buch ist für beide Sorten User geeignet, den erfahrenen qmail−User und den Newbie (wie mich). Es richtet sich an Leser, die lernen möchten, ein qmail−System zu administrieren. Der Autor erwähnt dies im Einführungskapitel (XXI).

Die Sprache, die der Autor in dem Buch verwendet, ist sehr verständlich, und verwirrt den Leser meiner Meinung nach nicht mit "schwierigen technischen Fachbegriffen", sie werden gut erklärt und die Bilder unterstützen die Erklärung.

## **Der Aufbau des Buches**

An dieser Stelle könnte ich detailliert auf jedes Kapitel des Buches eingehen und meine Meinung zu ihnen äußern, aber ich werde es aus zwei Gründen nicht tun:

- Meine Erfahrungen sind nichts gegen Daves Erfahrungen (etwa um die 2 Jahre gegen 15 Jahre).
- Während ich diesen Artikel schreibe, könnte ich nicht alle Kapitel behandeln, da ich sie nicht alle gelesen habe. Vergeben Sie mir!

Ich schreibe über die Kapitel die ich gelesen habe und beschreibe sie mit meinen eigenen Worten.

Kapitel 1, "Einführung in qmail"

Dieses Kapitel wird ihnen helfen, die oben genannte Frage zu beantworten. Wenn Sie wissen, was qmail ist und Sie nicht sicher sind, ob es für ihre Zwecke angemessen ist, dann steht die Antwort in diesem Kapitel, da es die Features von qmail erläutert.

Kapitel 2, "Installation von qmail"

Wie der Name schon sagt, ist dieses Kapitel eine Schritt für Schritt Konfigurations−Anleitung für die Installation, das Anlegen von Benutzern, Verzeichnissen, das Zuweisen der entsprechenden Berechtigungen...

Kapitel 3, "Konfiguration von qmail: Die Grundlagen"

Hier finden Sie die Schritte, um das System in Bereitschaft zu versetzen (mit anderen MTA's kommunizieren). Es beschreibt die qmail−Kontrolldateien, die Aliases und andere Dinge, wie den Mechanismus von qmail−Benutzern.

Kapitel 4, "Benutzen von qmail"

Es beschreibt, wie User Nachrichten senden und empfangen können und einige Utilities, um die Mailboxen zu verwalten.

Kapitel 5, "qmail verwalten" Das Kapitel erklärt die Befehle zur Verwaltung von qmail. Die Verwaltung einer Warteschlange.

Kapitel 6, "Fehlersuche bei qmail" Das Kapitel hilft ihnen, die Log−Files zu verstehen und sie korret zu verwalten, und es behandelt Probleme.

Kapitel 7, "Konfiguration von qmail: Erweiterte Optionen" Dieses Kapitel könnte für alle interessant sein, die von sendmail zu qmail wechseln möchten...

Kapitel 8, "Behandlung von Junk Mail" Dieses Kapitel ist heutzutage ziemlich interessant, in der Zeit des Spam. Es hilft, damit umzugehen.

Kapitel 9, "Verwalten von Mailinglisten" Wie der Name schon sagt, geht es um Mailinglisten und die bekannteren Programme, um sie zu verwalten, wie Majordomo und ezmlm.

Kapitel 10, "Mailboxen anbieten"

Wenn Sie Fernzugriff auf die Mailboxen bieten müssen, dann kann die Frage hier beantwortet werden. Das Kapitel handelt von POP3 und IMAP−Protokollen.

Kapitel 11, "Virtuelle Domains und User hosten"

Wenn Sie virtuelle Mail−Accounts implementieren müssen, werden alle nötigen Schritte hier beschrieben, um vpopmail und/oder vmailMgr zu benutzen.

Kapitel 12, "Verstehen fortgeschrittener Themen"

Einige fortgeschrittene Themen, wie die Kombination von qmail und SQL oder LDAP. Und wenn Sie Windows−Rechner haben, können Sie sie mit Anti−Viren Software im Mail−System schützen.

Anhänge

Hier finden Sie genauere Erklärungen. Wenn Sie nach dem Lesen des Buches noch irgendwelche Zweifel oder Fragen haben, dann lesen Sie dieses Kapitel.

# **Fazit**

Das Buch ist das, was der Titel besagt, "qmail Handbuch". Es ist wirklich das Handbuch für qmail. Wenn Sie also Administrator eines Mail−Systems sind und qmail benutzen, dann ist dieses Buch etwas für Sie. Egal, ob Sie ein erfahrener User sind, oder nicht. Das Buch kann die ganze Zeit auf ihrem Schreibtisch bleiben, wenn irgendwelche Fragen auftauchen, suchen Sie im Inhaltsverzeichnis. Es ist einfach zu benutzen. Es enthält einige leere Seiten für (wer weiss) igendwelche Notizen.

Vielleicht fragt der Leser sich, wenn er irgend jemandem eine email schickt, z.B. jemand in Dallas, der seinem Freund in Frankreich eine email schickt, was mit der email passiert. Welche Route nimmt sie? ... Nun, das Buch kann ihnen helfen, diese Fragen zu beantworten, da es eine technische Beschreibung von qmail liefert und darüber hinaus theoretische Erläuterungen zu den Prozessen, die qmail verarbeitet und so weiter...

Weitere Meinungen über das Buch können Sie finden, wenn Sie es bei amazon suchen.

Die Entscheidung liegt letztendlich immer bei ihnen...

### **Verweise**

- [The Official qmail site](http://cr.yp.to/qmail.html)
- [The Unofficial qmail site](http://www.qmail.org)

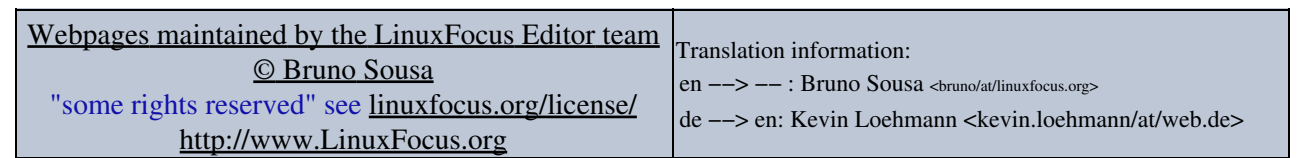

2005−01−11, generated by lfparser\_pdf version 2.51